## **ДО ПИТАННЯ ПРО СТВОРЕННЯ ВІДЕОЛЕКЦІЙ З МАТЕМАТИКИ**

Сидорук Людмила Миколаївна викладач математики кафедри інформаційної діяльності, документознавства та фундаментальних дисциплін, Подільський спеціальний навчально-реабілітаційний соціально-економічний коледж, м. Кам'янець-Подільський, Україна l\_sudoryk@ukr.net

Впровадження в освітній процес інформаційних технологій, зокрема мультимедіа, дає можливість значно підвищити якість навчання, створюючи умови для його адаптації до індивідуальних потреб та здібностей студента. Сьогодні відчувається брак якісних україномовних навчальних відеоматеріалів, тому виникає необхідність створення педагогами власного мультимедійного навчального контенту, зокрема відеолекцій. Вибір функціональних і простих у використанні програмних засобів відкриває нові перспективи викладачам, які не є фахівцями в галузі інформаційних технологій, для створення відеолекцій, що є альтернативою друкованих посібників.

Аналіз останніх наукових досліджень та відеоконтенту, наявного в мережі Інтернет, дозволяє виокремити різні типи відео для освітнього процесу [2, с. 19]. Методичні аспекти викладання математики зумовлюють потребу у відеодемонстрації навчального матеріалу та прикладів розв'язування задач.

Виходячи з дидактичних вимог до освітнього процесу з використанням відео можна виділити наступні етапи створення навчального відео:

— визначення освітніх цілей і завдань;

— проектування;

— підбір дидактичних матеріалів;

— підготовка аудіосупроводу та відеоматеріалів;

— монтаж матеріалу.

На початковому етапі визначаються мета і завдання створюваного відео. Наприклад, метою мультимедіа-лекції з математики за темою «Властивості та графіки тригонометричних функцій» є ознайомити студентів з властивостями функцій *y* sin *x* , *y* cos*x* , сформувати вміння будувати графіки

226

тригонометричних функцій. Завдання: дослідити властивості функцій та побудувати їх графіки.

Проектування включає розробку сценарію, основою якого є питання лекції. У нашому випадку лекція з теми «Властивості та графіки тригонометричних функцій» буде мати наступну структуру:

1. Побудова графіка функції  $y = \sin x$  та її властивості.

2. Побудова графіка функції  $y = \cos x$  та її властивості.

Під час проектування важливо визначити тип навчальногого відео та набір технологій та інструментальних засобів, необхідних для його створення.

Коли мова йде про відеолекцію, що передбачає безпосередню відеозйомку проведення лекційного заняття в аудиторії, то записаний відеоматеріал не буде вирізнятися високою якістю. Тому в цьому випадку фахівці радять запис студійних відеолекцій, які записуються на знімальному майданчику. Відеообробка під час монтажу дозволяє підвищити якість лекції та покращити її сприйняття студентами [3].

Відеолекцією також вважають спеціально створений мультимедійний електронний освітній ресурс — презентацію, яка складається з двох екранів. На одному з них подається текстова, графічна або відеоілюстрація змісту лекції, а на іншому — відео з веб-камери самого лектора [1].

Пересічний викладач — це швидше лектор, ніж актор. Тому важливо, щоб створення якісних матеріалів потребувало від викладачів менше часу та зусиль, й при цьому дозволило б зосередитися в першу чергу на підборі дидактичного матеріалу.

Для кращого сприймання та більшого розуміння навчального матеріалу з математики необхідно виклад матеріалу лектором супроводжувати демонстрацією графіків, формул, таблиць, схем, фрагментів відео тощо. Для відеолекції з теми «Властивості та графіки тригонометричних функцій» можна використати:

— слайди з текстом, що виокремлюють логічні блоки лекції;

— графіки функцій  $y = \sin x$  та  $y = \cos x$ ;

227

- відеодемонстрацію побудови графіків функцій та їх перетворень;
- таблицю властивостей функцій.

Дослідження властивостей функції  $y = \sin x$  варто почати з її означення. Відеодемонстрація одиничного кола дасть змогу покращити розуміння періодичності функції, встановлення проміжків знакосталості та монотонності, визначення точок перетину з осями координат тощо, а тоді побудувати графік функції.

Оскільки  $\sin(\frac{\pi}{2} + x) = \cos x$ , то графік функції  $y = \cos x$ можна отримати в результаті геометричних перетворень графіка функцій  $y = \sin x$  (рис. 1).

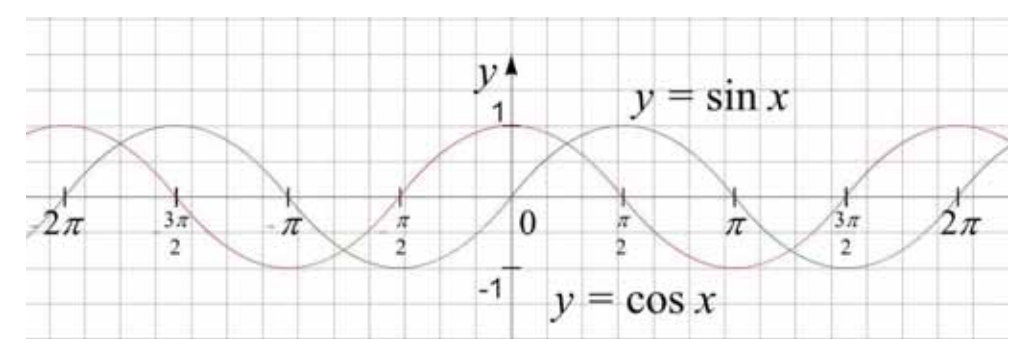

*Рис. 1. Графіки функцій* 

Користуючись графіком можна розглянути властивості функції *y* cos*x* .

Для кращого запам'ятовування їх варто подати у вигляді таблиці (рис. 2).

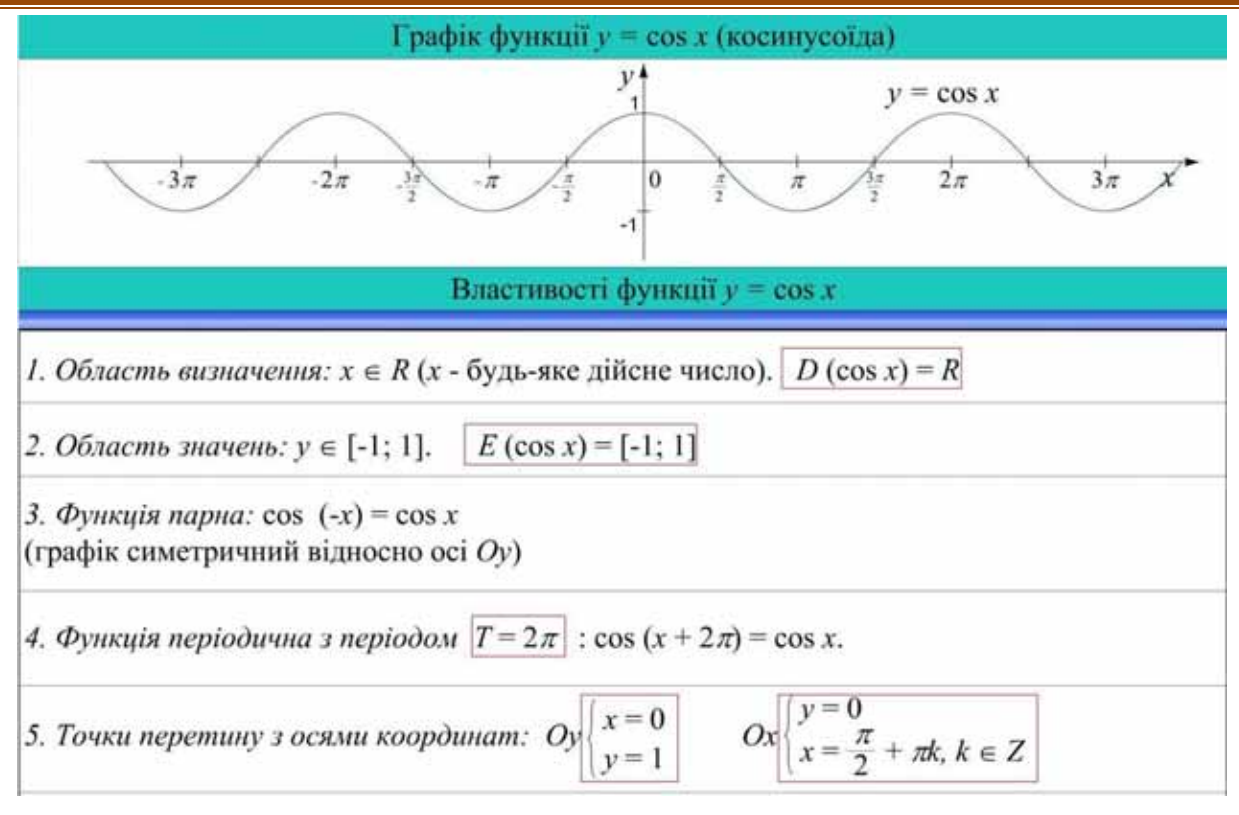

*Рис. 2. Таблиця властивостей функцій*

Використання відеофрагментів, графіків, таблиць дає можливість поєднати дослідження властивостей функцїй з перевагами графічного подання інформації, максимально візуалізувати матеріал, який важко сприймати на слух.

Для створення навчального відео з математики зручною є програма Camtasia Studio, яка здійснює відеозапис з екрану монітора та дозволяє записувати і редагувати звук, виконувати монтаж відеоматеріалів. Ця програма достатньо функціональна і проста у використанні, доступна пересічному викладачу, що не є фахівцем в галузі інформаційних технологій.

Обробку відео також можна виконувати за допомогою програм Windows Movie Maker, Adobe After Effects, Adobe Premiere Pro, VirtualDub, Sony Vegas, Pinnacle Studio, Ulead Systems тощо. Вони відрізняються функціональністю інструментів, варіативністю наявних спецефектів, часткою безкоштовного і платного контенту, системними і апаратними вимогами до комп'ютера [4, c. 74].

Створення відеолекцій, дозволяє реалізувати творчий потенціал викладача, дає можливість педагогам використовувати свої підходи до розкриття тем та

229

комбінувати матеріали з різних джерел, враховуючи специфіку викладання дисципліни у закладі освіти.

Використання відеоконтенту при вивченні курсу математики дає змогу зробити процес засвоєння студентами навчального матеріалу наочним, доступним і цікавим, виходячи з індивідуальних здібностей і можливостей студентів.

## **Список використаних джерел:**

1. Аврамчук А. М., Щербина О. А. Вибір програмних засобів для створення відеолекцій. [Електронний ресурс]. — Режим доступу: http://knlu.edu.ua /pluginfile.php /11173mod\_resource /content/1/ ВИБІР%20%20ПЗ %20ДЛЯ% 20СТВОРЕННЯ% 20ВІДЕОЛЕКЦІЙ.pdf (дата звернення: 10.10.2017).

2. Джевага Г. В. Створення відео-лекції для дистанційного навчання // Вісник Чернігівського національного педагогічного університету. Серія : Педагогічні науки. 2016. Вип. 137. иС.19–23. [Електронний ресурс]. — Режим доступу: http://visnyk.chnpu.edu.ua/?wpfb\_dl=2623 (дата звернення: 06.10.2017).

3. Ігнатенко О. В. Відеолекції — не примха сьогодення, а виклик майбутньому. [Електронний ресурс]. — Режим доступу: http://wp.smcae.com/2017/07/13/відеолекції-непримха-сьогодення-а/ (дата звернення: 06.10.2017).

4. Смалько О. А. Корисна практика розробки навчального відео в процесі підготовки педагогів // Вісник Кам'янець-Подільського національного університету імені Івана Огієнка. Фізико-математичні науки. Випуск 2. Кам'янець-Подільський: Кам'янець-Подільський національний університет імені Івана Огієнка, 2009. С. 72–75.